### **DOCUMENTATION PRATIQUE**

Nous souhaitons publier dans cette nouvelle rubrique des compte rendus d'utilisation de logiciels pédagogiques EN CLASSE.

Nous avons besoin du maximum d'avis de collègues et faisons donc APPEL A TOUS.

Si vous souhaitez participer à ce travail collectif, nous pouvons vous faire parvenir le questionnaire ci-après dans son format 21 x 29,7 cm.

Il vous suffit d'écrire à Jacques Baudé : Secrétariat National E.P.I. - 1 av. Pierre Corneille - 78170 La Celle Saint-Cloud.

MERCI pour votre collaboration.

**Votre avis sur un logiciel APRÈS son utilisation avec les élèves**

 $\mathcal{L}_\text{max}$ 

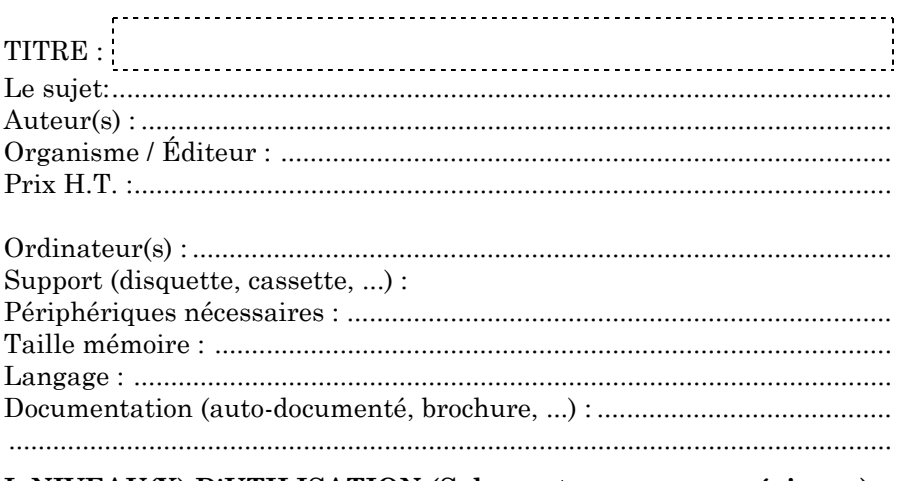

#### **I. NIVEAU(X) D'UTILISATION (Selon votre propre expérience)**

........................................................................................................................

### II. TYPE DE LOGICIEL

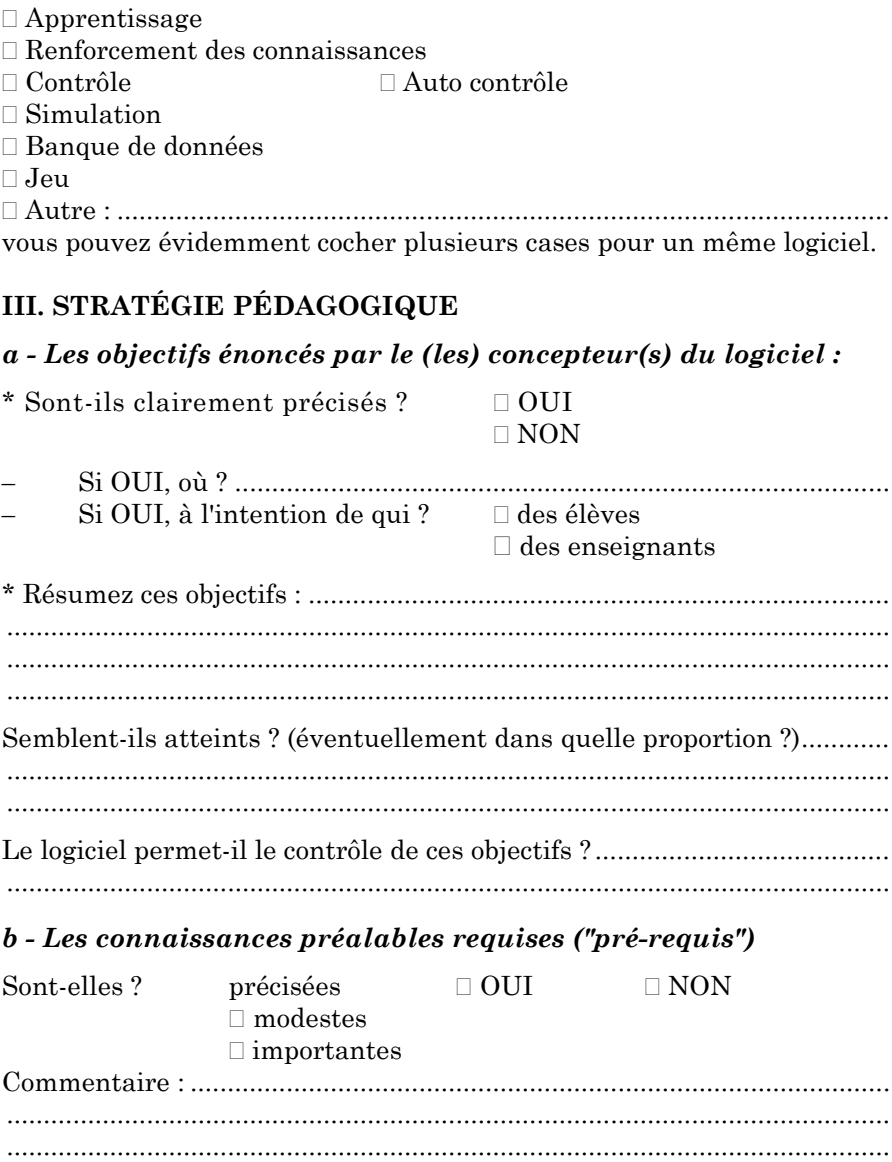

#### c - La progression

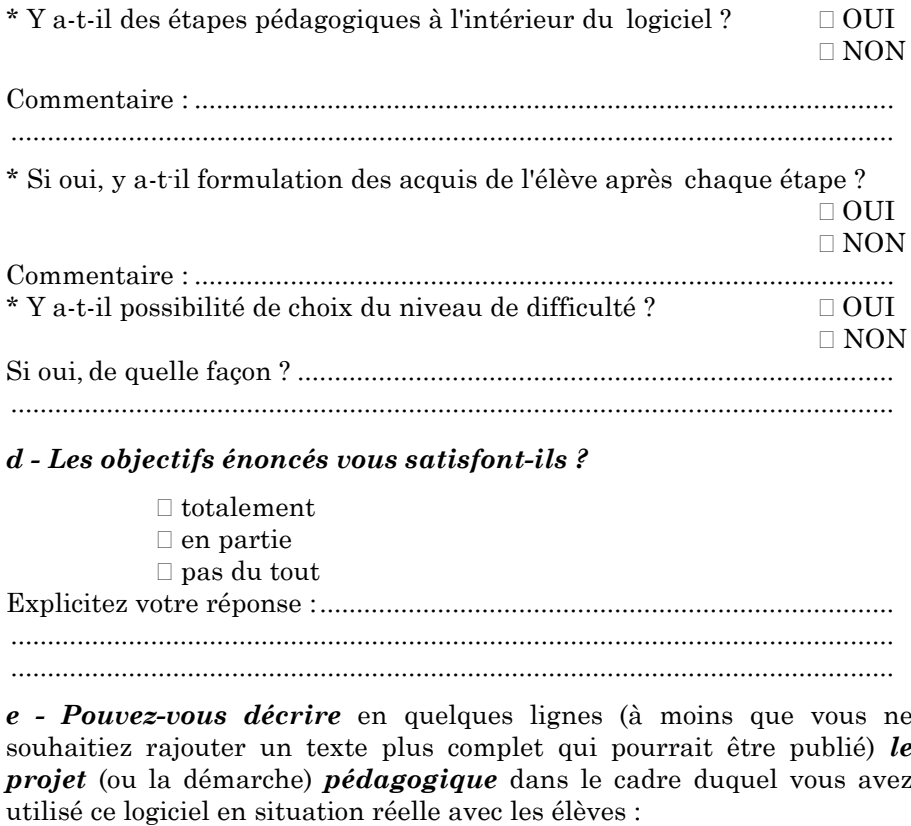

 $\ddotsc$ 

f - L'ordinateur apporte-t-il quelque chose de plus par rapport à une approche "traditionnelle" ?

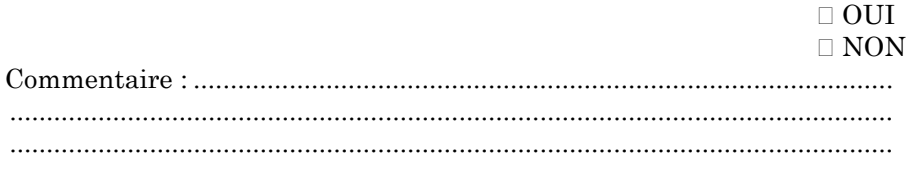

LE BULLETIN DE L'EPI

**DOCUMENTATION PRATIQUE** 

# IV. LE TRAVAIL DE L'ÉLÈVE

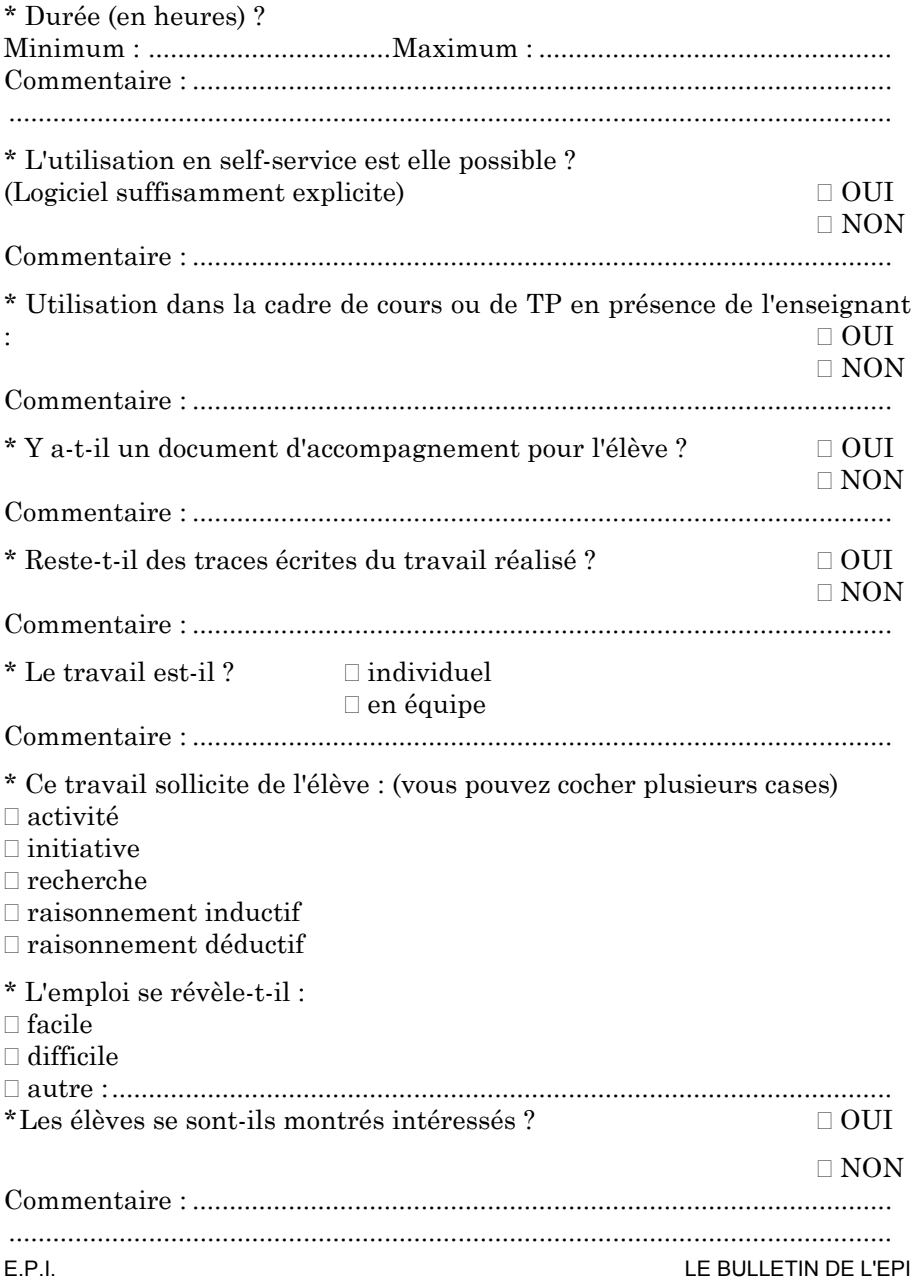

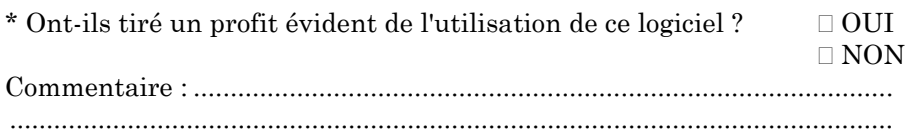

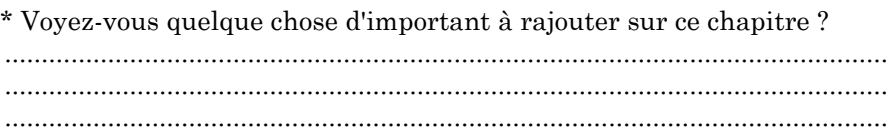

## V. CONVIVIALITÉ ET ERGONOMIE

#### a - Messages affichés

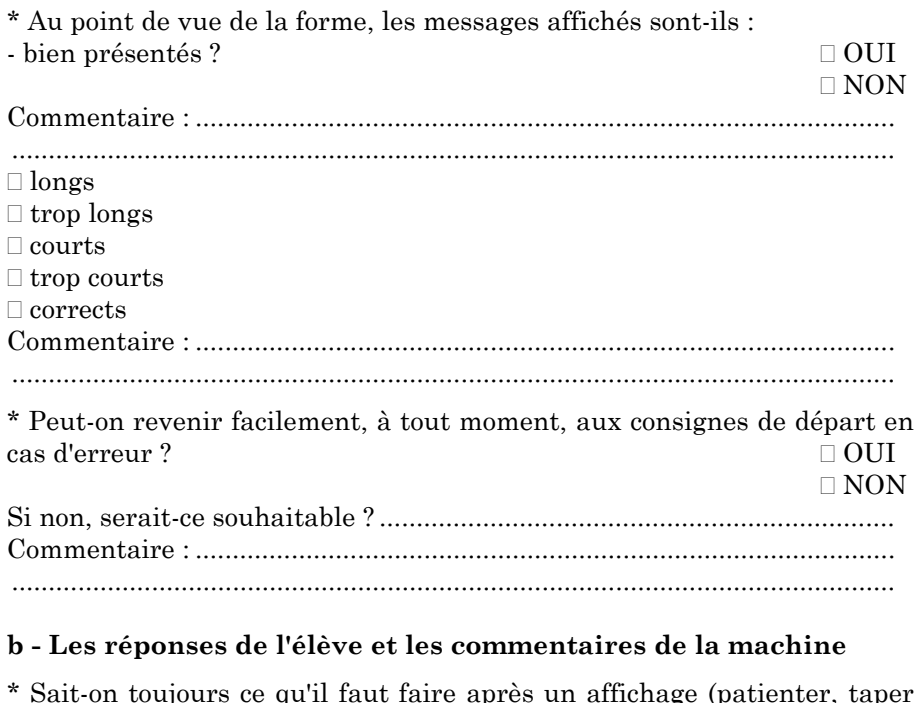

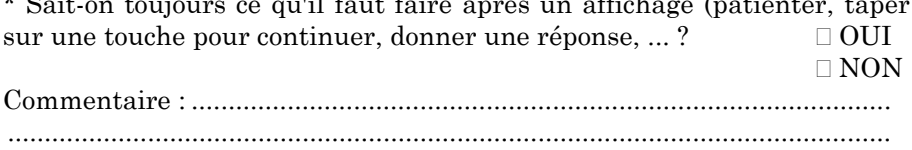

LE BULLETIN DE L'EPI

DOCUMENTATION PRATIQUE

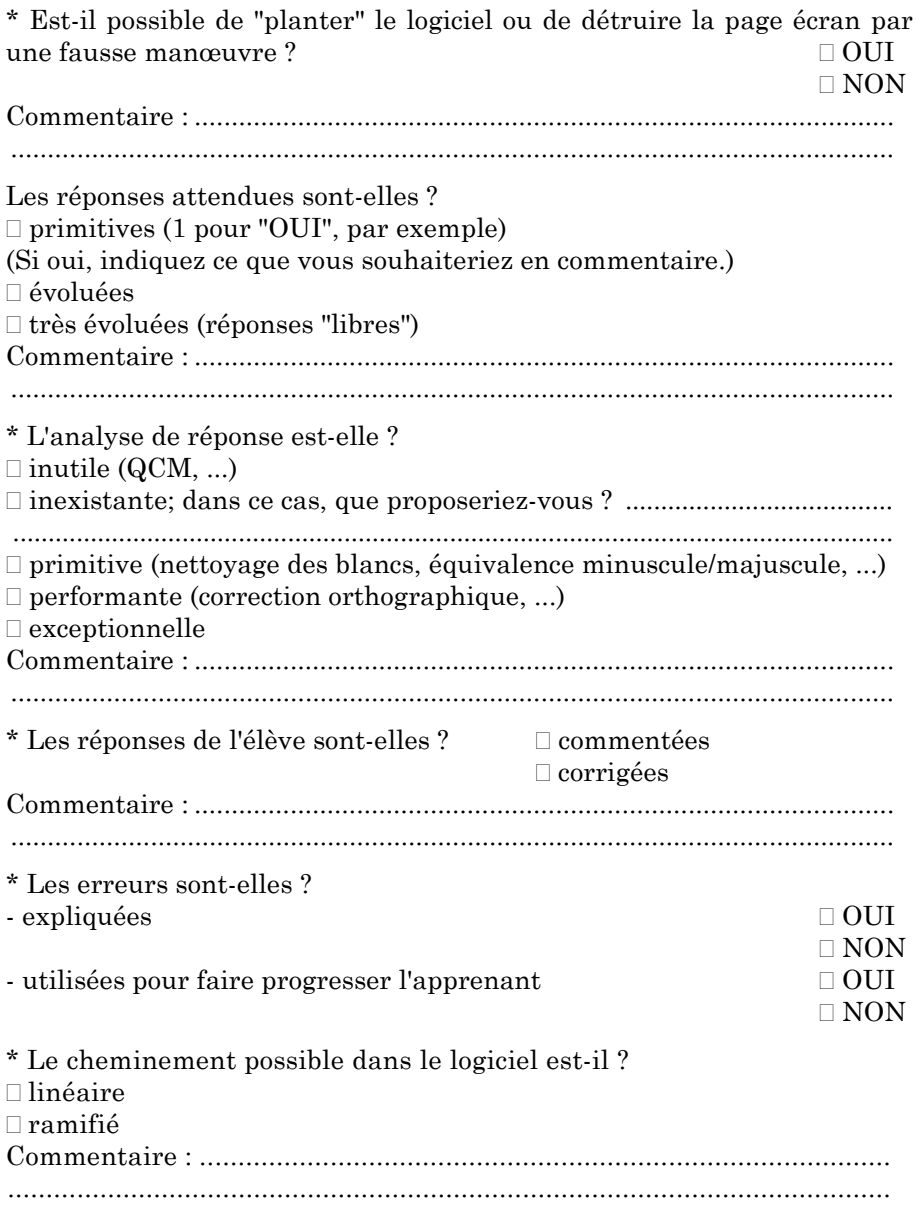

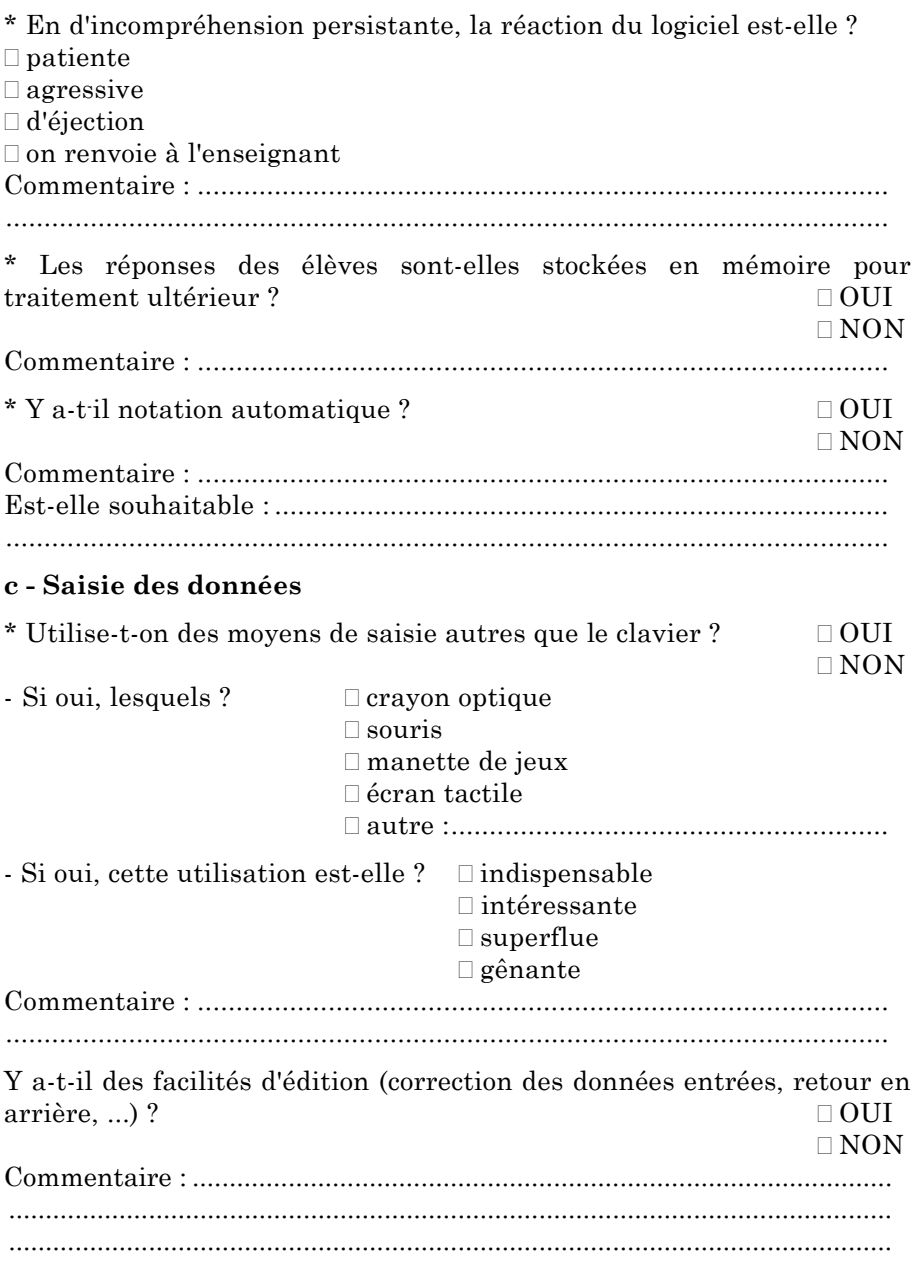

d - Présentation de l'écran \* L'utilisation du graphique est-elle?  $\Box$  inexistante  $\square$  inexistante mais souhaitable  $\Box$  peu performante  $\Box$  intéressante  $\Box$  indispensable et géniale  $\Box$  superflue  $\Box$  gênante \* L'utilisation de la couleur est-elle ?  $\Box$ inexistante  $\Box$ inexistante mais souhaitable  $\Box$  peu performante  $\Box$  intéressante  $\Box$  indispensable et géniale  $\Box$  superflue  $\Box$  gênante \* L'utilisation du son est-elle?  $\Box$ inexistante  $\Box$  inexistante mais souhaitable  $\Box$  peu performante  $\Box$  intéressante □ indispensable et géniale  $\Box$  superflue  $\Box$  gênante Utilise-t-on des périphériques de sortie autres qu'écran ou imprimante?  $\Box$  OUI  $\Box$  NON 

## VI. PÉNÉTRABILITÉ DU LOGICIEL

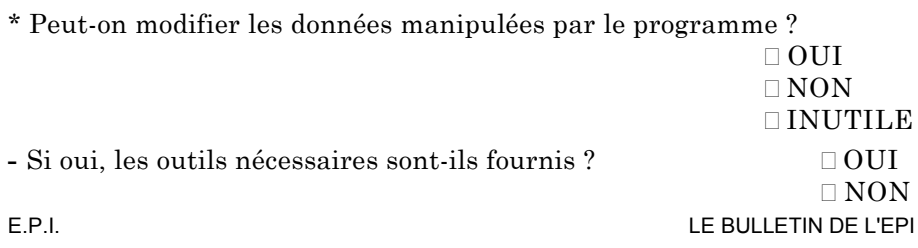

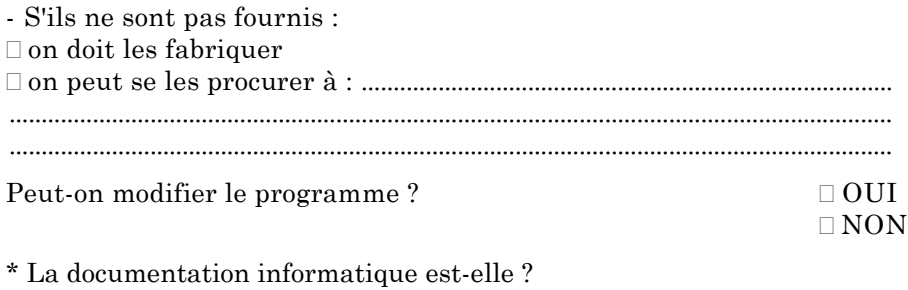

 $\Box$  inexistante  $\Box$  inexistante mais souhaitable  $\Box$  sommaire  $\Box$  complète  $\Box$  fournie gratuitement  $\square$ vendue optionnellement 

# AVIS GÉNÉRAL DE L'E.P.I.

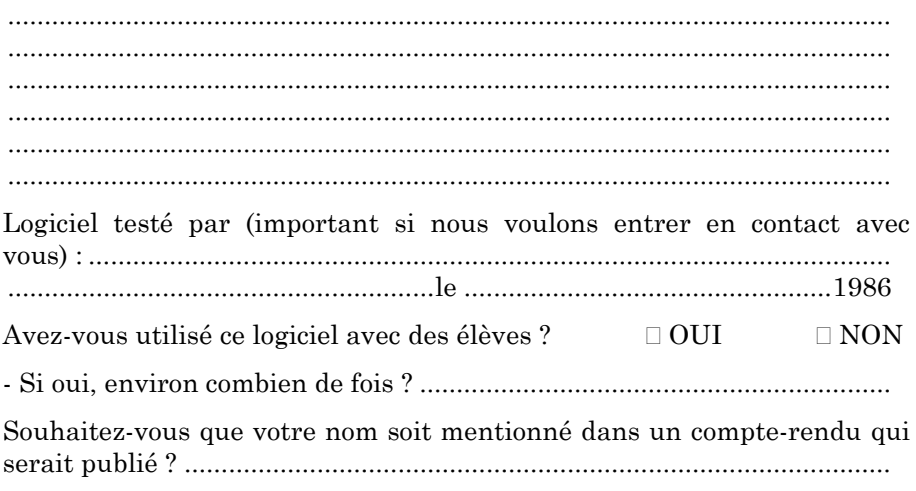

MERCI.